### The Quest for Timely Parcel Attribute Data Cecil County, Maryland

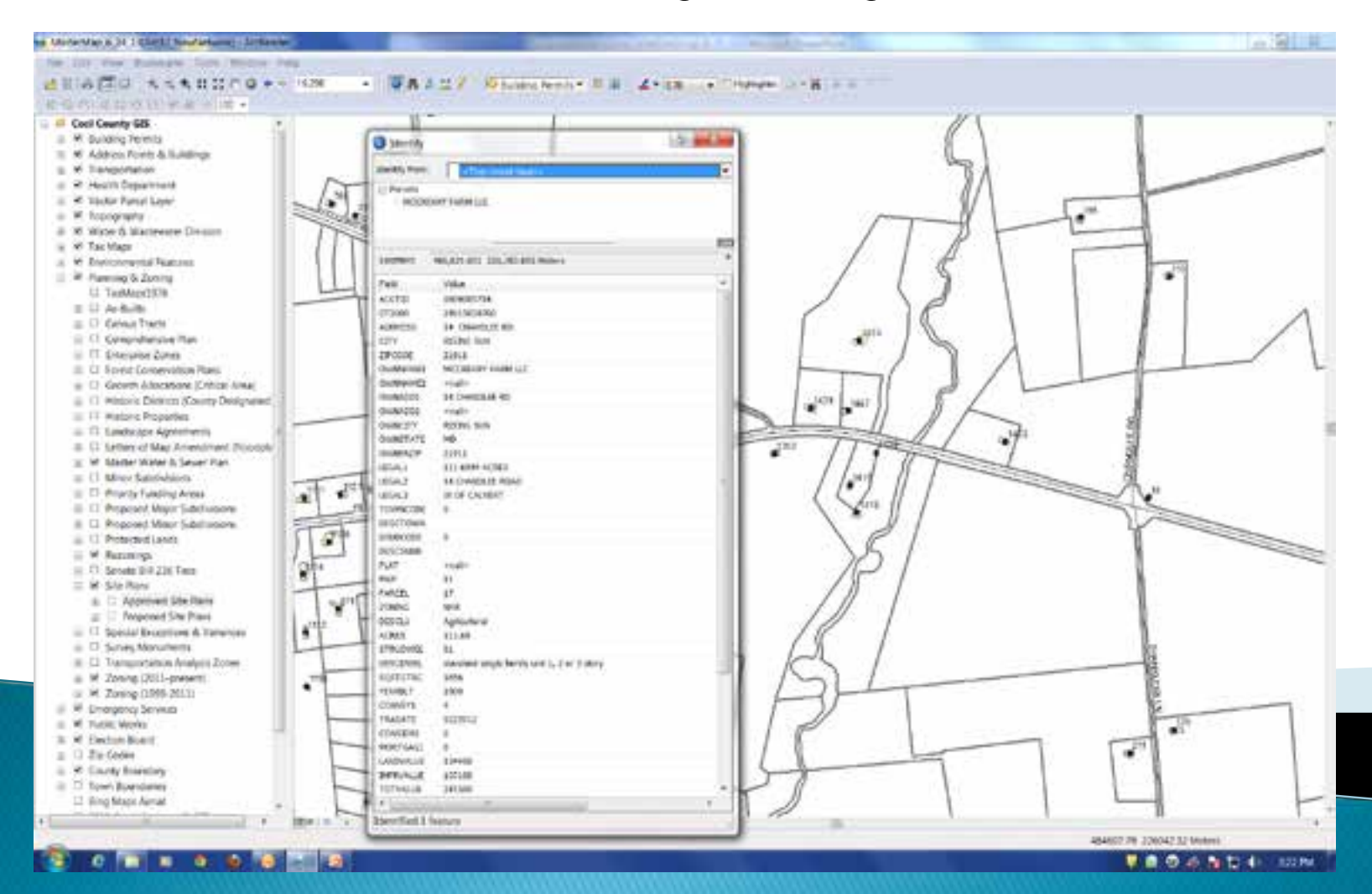

December 10, 2013

### Background

#### •Reliance on Maryland Property View

•From ~ 2007 to May 2013 Cecil County relied on the Maryland Property View product to update attributes in the parcel layer.

•Updates to Property View are supposed to occur every 12 months.

•But oftentimes that is not the case (i.e. February 2012 to September 2013 - 19 months – was the time between the two latest releases).

•We developed the "hyperlink to SDAT" concept to compensate.

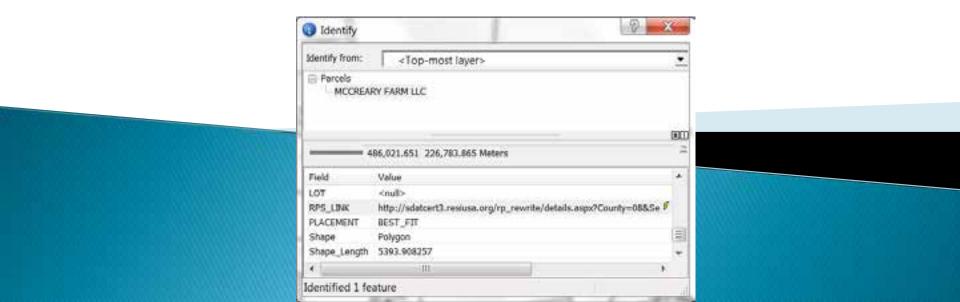

### The Hyperlink Concept Has Its Weaknesses

#### Analyses done using the data cannot use the hyperlink button

•i.e. How many parcels are owned by Gobbledygook, LLC? How many parcels were transferred in April 2013? What is the assessed value of all parcels within Cecilton?

#### It continually had to be explained to system users

•i.e. "I sold that parcel to Frank Smith last year! Why do your records still show it as being in my name? (or the reverse, "I just bought this property, why don't your records...)

"As part of [*your expensive study name here*], we performed an indepth analysis of [*whatever you are studying*]...What? What do you mean the industrial park is now owned by Gobbledygook, LLC?"

#### We need timely data for our Parcel Layer!

#### <u>Goals</u>

- 1) Better data = better analyses;
- 2) Provide accurate, up to date information;
- 3) Eliminate confusion;
- 4) Eliminate reliance on MDP's Property View product;
- 5) Provide data that can be used on an enterprise level (i.e. Hansen, Vela, etc).

#### **Department of Assessments and Taxation**

|                                                                                                    | HOSHESSES                                                                                      | HEAL PROPERTY                          | TAN & ASSESSMENTS                                     | - CHINE & APPLICATIONS                                                | SIMUSTAIS | -simula |
|----------------------------------------------------------------------------------------------------|------------------------------------------------------------------------------------------------|----------------------------------------|-------------------------------------------------------|-----------------------------------------------------------------------|-----------|---------|
|                                                                                                    | A. J. 1                                                                                        | BILLIG & CO.                           |                                                       | M AND INTEGRITY                                                       |           |         |
|                                                                                                    | Real Ente                                                                                      | Barketing Specialists                  | 410-296-8440 w                                        |                                                                       |           |         |
|                                                                                                    |                                                                                                |                                        | ute or imply an endersement,                          |                                                                       |           |         |
|                                                                                                    | Leversig C                                                                                     |                                        | soments and Taxation or the<br>Mildisclamer statement | State of Maryland.                                                    |           |         |
|                                                                                                    |                                                                                                |                                        |                                                       |                                                                       |           | _       |
| teal Property Data Se                                                                                           | erch ( w2)                                                                                     |                                        |                                                       |                                                                       | Search He | ••      |
|                                                                                                    |                                                                                                |                                        |                                                       |                                                                       |           |         |
| holation of any form of U                                                                                       | se immediately terminate                                                                       | ts the user's license or pe            |                                                       | raction or copying, such as data<br>is SDAT's web site. See full stat |           |         |
|                                                                                                    | se immediately terminate                                                                       | ts the user's license or pe            |                                                       |                                                                       |           |         |
| holation of any form of U                                                                                       | se immediately tensinat<br>te red set/stativetr/privac                                         | ts the user's license or pe            |                                                       |                                                                       |           |         |
| totation of any Term of U<br>ISE at http://www.dat.stat                                                         | se immediately tominati<br>teind us/sdatweb/shac<br>(<br>ed: Enter Sco                         | is the user's locense or per<br>rhtml. |                                                       |                                                                       |           |         |
| Initiation of any form of U<br>ISE at http://www.dat.stat<br>0<br>elect the Search Meth                         | se immediately terminati<br>ternal us/solative/or/privac<br>ont Emiles Sca<br>which to search: | is the user's locate or payment.       |                                                       |                                                                       |           |         |
| Initiation of any form of U<br>ISE at http://www.dat.stat<br>Control of the Search Meth<br>Select the county in | se immediately terminati<br>ternal us/solative/or/privac<br>ont Emiles Sca<br>which to search: | In the user's locense or per<br>phone. |                                                       |                                                                       |           |         |

### How can we get this into GIS?

#### And who has it?

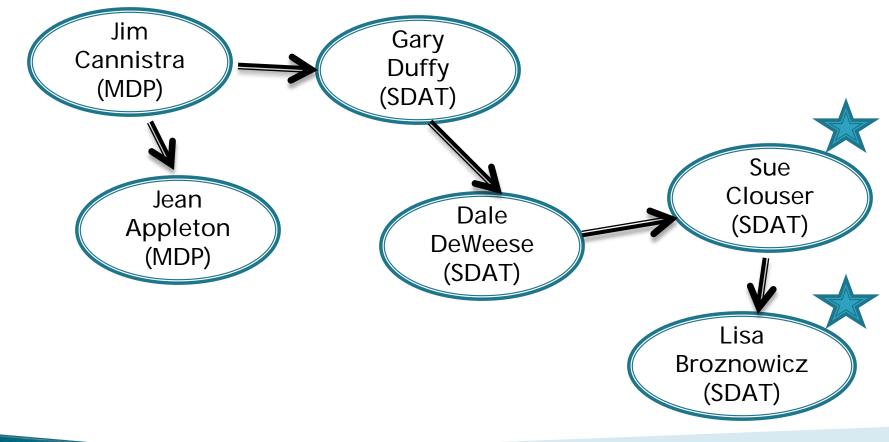

### The "2000 Character Data Release"

SDAT Services Page - http://www.dat.state.md.us/sdatweb/services.html

•SDAT makes a real property master file available, on a monthly basis, via their FTP site.

•Cecil County staff obtained a user name and password, and we now have access to our data (and all the other counties' data, too!)

| Pamete sos: //OLL/ecode/PDH<br>G-2 /<br>G-2 VOLL<br>G-2 crel<br>G-2 crel<br>B-2 PDR |                                          |                   |   |
|-------------------------------------------------------------------------------------|------------------------------------------|-------------------|---|
| Filename                                                                            | Filesize Filetype Last modified          | Pennisai. Owner/G | - |
| 4 rifle01.sip                                                                       | 8,965,161 Compress. 7/1/2013 9:54:00 AM  | - BIWCE. Rhout    |   |
| tifie03.aip                                                                         | 43,375,238 Compres. 7/1/2013 9:54:00 AM  | - DWCE. thhout    |   |
| tife@Laip                                                                           | 41,011,462 Compres. 7/1/2013 R54:00 AM   | - (RWCE. Rhout    |   |
| L rifle04.zip                                                                       | 65,892,761 Compres 7/1/2013 9:54:00 AM   | - (RWCE., Ryhout  |   |
| L ritie05.zip                                                                       | 9.303,758 Compres 7/1/2013 (254:00 AM    | - IRWCE., Thhout  |   |
| tritie06.zip                                                                        | 3,866,583 Compres., 7/1/2013 9:55:00 AM  | IRWCE, mnout      |   |
| I iff/e07.zip                                                                       | 14,644,370 Compres., 7/1/2013 9:55:00 AM | - IRWCE., Rhout   |   |
| I rifie06.zip                                                                       | 10,495,819 Compres. 7/1/2013 9:55:00 AM  | + (RWCE., fbhout  |   |
| I (IFIeOF.zip                                                                       | 13,039,546 Compres. 7/1/2013 9:55:00 AM  | - [RWCE., throut  |   |
| 👢 rifðe10.zip                                                                       | 4,785,716 Compris 7/1/2013 9:55:00 AM    | + [RWCE., fishout |   |
| tifiel1.zip                                                                         | 20,829,218 Compres 7/1/2013 9:55:00 AM   | + [RWCE., finout  |   |
| tifie12.sip                                                                         | 6,265,524 Compres., 7/1/2013 9:55:00 AM  | - (RWCE., Thhout  |   |
| ttt/eL3.zip                                                                         | ZL579,301 Compres., 7/1/2013 9:55:00 AM  | IRIVCE. Innout    |   |
| tttle14.zip                                                                         | 22.347.074 Compres., 7/1/2013 9:55:00 AM | ITIWCE Thhout     |   |
| I itt/e15.zip                                                                       | 3.325,454 Compres., 7/1/2013 9:5500 AM   | IRWCE_ thhout     |   |
| I. riflie16.zip                                                                     | 61,397,969 Compres. 7/1/2013 9:55:00 AM  | - INWCE., Rhout   |   |
| iffiel7.sip                                                                         | 59,119,594 Compres., 7/2/2013 9:56:00 AM | - (RWCI fhhout    |   |
| title18.alp                                                                         | 6,050,344 Compres 7/1/2013 9:56:00 AM    | - (RWCIL, Rhout   |   |
| 1 rifletSaip                                                                        | 10,750,990 Compres 7/1/2013 9:56:00 AM   | - (RWCL_ throut   |   |
| 1. mile20.zip                                                                       | 3.692,733 Compres., 7/1/2013 9:56:00 AM  | - [RWCE, thhout   |   |
| d. miezzap                                                                          | 4.998.866 Compres., 7/1/2013 (256:00 AM  | - JKWCE., Rhout   |   |
| ittle22.zip                                                                         | 12.818.526 Compres., 7/1/2013 9:56:00 AM | - IRWCE., thhout  |   |
| 1 mile23.np                                                                         | 10,350,580 Compres., 7/1/2013 9:56:00 AM | BWCL, thiout      |   |
| itfle24.zip                                                                         | 14,129,196 Compres., 7/1/2013 9:56:00 AM | < (RWCEfhhout     |   |

#### So now what?

#### Inside the rlfile08.zip file was simply a fixed length ASCII text file...

the Edit Format Yiew Help 0801000012 SONALLEN JEAN COLLETTE BELL LE & ALLEN MELISSA ANNE ALLEN JEAN COLLETTE BELL PO BOX 337 0000000000000000 1000000032500000092500000000000000145000121899052009 00011300000011 0801000020 SONSOUTH DOHEMIA ASSOCIATES LLC SOUTH BOHENEA ASSOCTATES PO BOX 23 8000000000000000 60000780000000 0801000039 BONSAWVER GERALD K & VICKY G SAWVER JETER W & MARTHA P SAWYER GERALD K & VECKY GPO BOX 11 0801000047 MARTHA P SONSAMVER GERALD K & VICKY G SABYER JETER & & SAMVER GERALD K & VICKY GPO BOX 11 BAILEY MARGARET 0801000055 SONBAILEY ARTHUR BURKE TRUSTEE CRAIG TRUSTEE BALLEY ARTHUR BURKE TRUST#55 STEMMERS KUN RD 5000000000000 000000088400000081100000000000000 K00121899052009 000169500000169 1200001081 ROMBATLEY ARTHAR BURKE TRUSTEE BATLEY MARGARET RAIG TRUSTEE BATLEY ARTHUR BURKE TRUST\$55 STEMMERS RUN RD 70000000000000000000098400000043200000000000000 0000121899052009 POWELL MELANTE BARTLETT BONNTE 20E & KELPO BOX 437 3801000073 SOHRARTLETT BONNEE 20E & KELLE F ANN: N 5000000000000000015000000884600000097300000000000000185700121899052009 000185700000185 0801000098 SOHFRAZIER PATSY D FRAZIER PATSY D PO BOX 731 600000000000001005000000489000000413000000000000000000121899052009 0801000101 BONSHARP JOHN C JR & SHARP JACQUELINE SHARP JOHN C JR & FO BOX 618 000000000000 0000000332000000978000000000000000000121899052009 000131000000131 0801000128 SUNSOUTH ROHEMIA ASSOCIATES LLC SOUTH BOHENIA ASSOCIATES FO BOX 23 20030000000000 00000000489000003930000000000000000003121899012010 BONP PATRICK MCCLARY REAL ESTATE INC 3801000136 P PATRICK MCCLARY REAL ESPO BOX 699 0801000144 SOHWIDASH LAWRENCE J & KRISTIE R MIDASH LAWRENCE J & KRISTPO BOX 453 5000000000000000 650000008150000009610000000000000000177800121899052009 0801000152 SONWILSON RUTH V WILSON RUTH V C/O SYLVESTER D. PENNICK 511 CAGARST ST 20000000000000 0801000160 WISE EDWARD L JR. PO BOX 319 BOWWISE HESTER D WISE HESTER D 225 WATER STREET 50000000000000000 000000000494000000795000000000000000000121899052009 000128900000 3801000179BOHBLIGGS ANDREW P & SHIRLEY EIGGS ANDREW P & SHIRLEY PO BOX 403 80000000000000015480000007780000006820000000000000146000121899052009 3801000187 SONTURNER VERONICA V TURNER VERONICA V PO DOX 514 4600000052600000080000000000000000132600121899052009 0801000195 SUMBIGCS ROBERTA P - LIFE ESTATE & BIGGS RICHARD F DOBERT & PHILIP RIGGS BORERTA P - LIFE ESPO BOX 444 4000000085900000076600000000000000162500121899052009 9050001080 SOHRONEY MARK T & CHRISTINE M ROMEY MARK T & CHRISTINE PO BOX 313 960000008160000085700000000000000000169100121895052009 0801000217 SOHWILMORE JAMES N WILMORE JAMES N FO BOX 474 67000000490000002220000000000000001200121899052009 00007120000007 0601000233 ROMMACKIE & EUGENE & MACKIE FRANCES MACKIE G EUGENE & PO BOX 549 0801000241 SONTOKASH ANDREW 3 TOKASH ANDREW 3 225 W MAIN ST PO BOX 543 630000093400000760000000000000000367400323899052009 000167400000167 0801000268 BONHARVEY GABRIEL A & MICHELLE L HARVEY GABRIEL A & MICHELIJ9 WILSON STREET 300000000000000 0801000276 BOHDUPHILY STEPHEN G & JANINE P DUPHILY STEPHEN G & JANINPO BOX 361 80000000000000185800000102600000086100000000000000188700121899052009 0801000284 BOHO'NEAL MARGAGET B - LIFE ESTATE BOULDEN GALE A & RODERT G O'NEAL MARGARET B - LIFE PO BOX 308 590000008300000083700000000000000166700121899052009 0801000292 SOHDIXON KIMBERLY BOULDEN DEDKIN KIMBERLY BORLDEN FO BOX 376 839000000853000008930000000000000174600121899052009 9000000000000000 00017460000012 0801000306 SOHBOLLDEN HAROLD G & BOULDEN JOYCE DAVIS BOULDEN HAROLD IG & FO BUX 376 41000000792000000840000000000000000163200121899052009 1000000000000 000161200000 0801000314 SONNORTHERN BAY PROPERTY MANAGEMENT LLC NORTHERN BAY PROPERTY MANPO BOX 21 400300030030030003000300300937003001173300030000000300300303121895352039 0801000322 BODICCOOL CHARLES F - TRUSTEE MCCOOL CHARLES F -TRUSTEEPO BOX 21 6000000000000000127 75000000672000001114000000000000000116900121899052009 25 S CHARLES ST 13TH 0801000330 SONSIOBAIN-VI LLC SIONAIN-VI LLC C/D MST BANK 0801000357 SONTEMPLIN STEVEN E & KAREN B TEMPLIN STEVEN E & KAREN PO BOX 467 8000000000000002028000000916000000966000000000000000188200121899052009 MAYOR & COLNCIL OF CECILTI17 W MAIN ST 0801000365 BONMAYOR & COUNCIL OF CECILTON 0801000373 BOHELLS SONIA & WRIGHT PHILIP ELLS SONIA & WRIGHT PHILIPO BOX 531

#### Where's the key to the code?

#### The SDAT Public Data Record webpage http://www.dat.state.md.us/sdatweb/publicdata.htm

| NO    | DATA                     | CLASS | POSITIONS | SIZE |
|-------|--------------------------|-------|-----------|------|
| 13    | RECORD KEY               | AN    | 1-16      | 16   |
| 1     | County Code              | AN    | 1-2       | 2    |
| 2     | District/Ward            | AN    | 3-4       | 2    |
| 3     | Account Number           | AN    | 5-16      | 12   |
| 4     | Subdistrict              | AN    | 17-10     | 2    |
| 6     | Geographic Code          | AN    | 19-20     | 2    |
| 8     | Owner Occupancy Code     | AN    | 21        | 1    |
| 1     | Owner's Name             | AN    | 22-55     | 34   |
| 8     | Owner's Name 2nd Line    | AN    | 56-89     | 34   |
| 9     | Name Key                 | AN    | 90-114    | 25   |
| 10-15 | MAILING ADDRESS          |       |           |      |
| 10    | PO BoxStreet Address     | AN    | 115-144   | 30   |
| 11    | Address 2nd Line         | AN    | 145-174   | 30   |
| 12    | City                     | AN    | 175-190   | 22   |
| 13    | State Code               | AN    | 197-198   | 2    |
| 14    | Zp Code                  | AN    | 190-203   | 5    |
| 15    | Zip =4 Code              | AN    | 204-207   | 4    |
| 16-19 | LEGAL DESCRIPTION        |       |           | -    |
| 16    | FILLER                   | AN    | 208-211   | 4    |
| 17    | Legal Description Line 1 | AN    | 212-231   | 20   |
| 18    | Legal Description Line 2 | AN    | 232-265   | 24   |
| 19    | Legal Description Line 3 | AN    | 250-279   | 24   |
| 20-28 | PREMSE ADDRESS           |       |           |      |
| 20    | Number                   | N     | 290-284   | 5    |
| 21    | Number Suffix            | AN    | 295       | 1    |
| 22    | Direction                | AN    | 290-287   | 2    |
| 23    | Name                     | AN    | 288-309   | 22   |
| 24    | Type                     | AN    | 310-314   | 5    |
| 25    | City                     | AN    | 315-336   | 22   |
| 26    | Zip Code                 | AN    | 337-341   | 5    |
| 27    | Zip +4 Code              | AN    | 342-345   | 4    |
| 28    | Condominium Unit No.     | AN    | 348-351   | в    |
| 29-31 | DEED REFERENCE 1         |       |           | -    |
| 29    | Clerk Initials           | AN    | 352-354   | 3    |
| 30    | Lber                     | AN    | 355-359   | 5    |
| 31    | Dilo                     | AN    | 380-363   | 4    |
| 32-35 | FLLER                    | AN    | 364-376   | 13   |
| 36    | Town Code                | AN    | 377-379   | 3    |
| 37    | Subdivision Code         | AN    | 380-383   | 4    |
| 38    | Plat Number              | AN    | 384-389   | 8    |
| 39    | Section                  | AN    | 390-392   | 8    |
| 40    | Block                    | AN    | 393-197   | 6    |

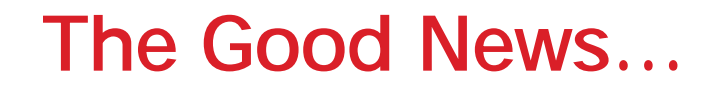

We now have the information we need (i.e. field position, field length, etc) to develop an import specification file using Microsoft Access.

#### The Bad News...

- •Access can only accommodate an import file with less than 255 import fields.
- •With 400 import fields, 36% of the data (all in the final 145 import fields) will be lost when imported into Access.

#### So, can we get the data we need?

Open Access – Select "External Data" – Text File
Browse to the location of the file on your computer
Import the source data into a new table in the current database.

| Select the s                                                                                     | ource and destination of the da                                                                                                    | sta                                                                                                    |                                   |                         |
|--------------------------------------------------------------------------------------------------|----------------------------------------------------------------------------------------------------|----------------------------------------------------------------------------------------------------|-----------------------------------|-------------------------|
| pecify the sour                                                                                  | ce of the data.                                                                                                    |                                                                                                    |                                   |                         |
| Elle name:                                                                                       | C:\Users\dblack\Documents\                                                                                                    |                                                                                                    |                                   | Browse                  |
| Import                                                                                           | where you want to store the data in the o<br>the source data into a new table in the<br>ecified table does not exist, Access will cre                                                                                                    | he current database.                                                                                                    | ady exists, Access might overwrit | e its contents with the |
| Import     If the sp imported                                                                    | the source data into a new table in the source data into a new table in the source data will create the source data will data. Changes made to the source data will be source data with the source data will be source data with the source data will be source data with the source data will be source data with the source data with the source data w | he current database.<br>ate it. If the specified table aire<br>vill not be reflected in the datab                                                            |                                   | e its contents with the |
| <ul> <li>Jmport</li> <li>If the sp<br/>imported</li> <li>Append</li> <li>If the sp</li> </ul>    | the source data into a new table in the source data into a new table in the client table does not exist, Access will cre                                                                                                    | he current database.<br>ate it. If the specified table aire<br>will not be reflected in the datab<br>[Rifile08_July2013                                      | ase.                              |                         |
| <ul> <li>Import<br/>If the sp<br/>imported</li> <li>Append<br/>If the sp<br/>source d</li> </ul> | the source data into a new table in the<br>ecified table does not exist, Access will cre<br>I data. Changes made to the source data v<br>I a copy of the records to the table:<br>ecified table exists, Access will add the rec                                                                                                    | he current database.<br>ate it. If the specified table aire<br>will not be reflected in the datab<br>Riffle08_July2013<br>ords to the table. If the table do | ase.                              |                         |

# •In the Import Text Wizard, select the "Advanced..." option in the lower left of the screen.

| Delimited - Chara   | cters such as comma or tab separate each field             |                               |
|---------------------|------------------------------------------------------------|-------------------------------|
| Fixed Width - Field | ds are aligned in columns with spaces between each field   |                               |
|                     |                                                            |                               |
|                     |                                                            |                               |
|                     |                                                            |                               |
|                     | IS FILES\SDAT - MONTHLY DATA UPDATES\RLFILE08_MAY 2013.TXT |                               |
| 0801000012          | 80HALLEN JEAN COLLETTE BELL LE 6                           | ALLEN MELISSA ANNE            |
| 0801000020          | 80NSOUTH BOHEMIA ASSOCIATES LLC                            |                               |
| 0801000039          | 80NSAWYER GERALD K & VICKY G                               | SAWYER JETER W & MARTHA P     |
| 0801000047          | 80NSAWYER GERALD K & VICKY G                               | SAWYER JETER W & MARTHA P     |
| 0801000055          | SONBAILEY ARTHUR BURKE TRUSTEE                             | BAILEY MARGARET CRAIG TRUSTEE |
| 0801000063          | 80NBAILEY ARTHUR BURKE TRUSTEE                             | BAILEY MARGARET CRAIG TRUSTEE |
| 0801000071          | 80HBARTLETT BONNIE ZOE & KELLI F                           | POWELL MELANIE ANN 6          |
| 0801000098          | 80HFRAZIER PATSY D                                         |                               |
| 0801000101          | 80NSHARP JOHN C JR 6                                       | SHARF JACQUELINE              |
| 0801000128          | 80NSOUTH BOHEMIA ASSOCIATES LLC                            | 25.                           |
| 10801000136         | 80NP PATRICK MCCLARY REAL ESTATE IN                        | ic.                           |
| 20801000144         | 80HMIDASH LAWRENCE J & KRISTIE R                           |                               |
| 30801000152         | 80NWILSON RUTH V                                           |                               |
|                     |                                                            | WISE EDWARD L JR              |

•The first time you do this, you need to create the import specification file using the "field name", "data type" and "indexed" fields as shown below.

| ile Format:                                                                                | 0                                | elimited                                                                                                    | Eield Delimiter:                                                             |       |      | OK      |
|--------------------------------------------------------------------------------------------|----------------------------------|----------------------------------------------------------------------------------------------------|------------------------------------------------------------------------------|-------|------|---------|
|                                                                                            | O                                | ixed Width                                                                                                    | Text Qualifier:                                                              | {none | ) •  | Cancel  |
| anguage:                                                                                   |                                  | English                                                                                                    |                                                                              |       |      | Saye As |
| ode Page:                                                                                  |                                  | OEM United Stat                                                                                                    | es                                                                           |       | -    |         |
|                                                                                            |                                  | Normal and Advances in the second second sec |                                                                              |       |      | Specs   |
| Date Order                                                                                 | r: [                             | MDY 💌                                                                                                    | Four Digit Yea                                                               | rs    |      |         |
| Date Delim<br>Time Delig                                                                   | niter: [/<br>giter: [:<br>ation: |                                                                                                    | Leading Zeros                                                                |       | ]    |         |
| Date Delim<br>Time Delig<br>ield Informa                                                   | niter: [                         | Data Type                                                                                                    | Leading Zeros<br>Decimal Symbol:<br>Indexed                                  |       | Skip |         |
| Date Delim<br>Time Delig<br>ield Informa<br>Field                                          | niter: [/<br>giter: [:<br>ation: | Data Type<br>Memo                                                                                                    | Leading Zeros Decimal Symbol: Indexed No                                     |       | ]    |         |
| Date Delim<br>Time Delig<br>ield Informa<br>Field<br>Field1<br>Field2                      | niter: [/<br>giter: [:<br>ation: | Data Type<br>Memo<br>Memo                                                                                                    | Leading Zeros<br>Decimal Symbol:<br>Indexed<br>No<br>No                      |       | ]    |         |
| Date Delim<br>Time Delig<br>Held Informa<br>Field<br>Field1<br>Field2<br>Field3            | niter: [/<br>giter: [:<br>ation: | Data Type<br>Memo<br>Memo<br>Memo                                                                                                    | Leading Zeros<br>Decimal Symbol:<br>Indexed<br>No<br>No<br>No                |       | ]    |         |
| Date Delim<br>Time Delig<br>ield Informa<br>Field<br>Field1<br>Field2<br>Field3<br>Field4  | niter: [/<br>giter: [:<br>ation: | Data Type<br>Memo<br>Memo<br>Memo<br>Text                                                                                                    | Leading Zeros Decimal Symbol: Indexed No No No No No No No                   |       | ]    |         |
| Date Delim<br>Time Delig<br>ield Informa<br>Field1<br>Field2<br>Field3<br>Field4<br>Field5 | niter: [/<br>giter: [:<br>ation: | Data Type<br>Memo<br>Memo<br>Memo<br>Text<br>Text                                                                                                    | Leading Zeros Decimal Symbol: Indexed No No No No No No No No No No No No No |       | ]    |         |
| Date Delim<br>Time Delig<br>ield Informa<br>Field<br>Field1<br>Field2<br>Field3<br>Field4  | niter: [/<br>giter: [:<br>ation: | Data Type<br>Memo<br>Memo<br>Memo<br>Text                                                                                                    | Leading Zeros Decimal Symbol: Indexed No No No No No No No                   |       | ]    |         |

•Or, if you already have the import file developed... In the Advanced screen, select the "Specs..." option on the right side of the screen.

| File Format: 🥥 |                                                              | 2elimited                            | Eield Delimiter:                                                                                                    |           |      | ОК      |
|----------------|--------------------------------------------------------------|--------------------------------------|----------------------------------------------------------------------------------------------------|-----------|------|---------|
|                | OF                                                           | -ised Width                          | Text Qualifier:                                                                                                    | {none}    | •    | Cancel  |
|                |                                                              | le dut                               |                                                                                                    |           | _    |         |
|                | guage:                                                       | English                              |                                                                                                    |           |      | Saye As |
| od             | e Page:                                                      | OEM United Sta                       | tes                                                                                                    |           |      | -       |
|                |                                                              |                                      |                                                                                                    |           | 1.00 | Specs   |
| Da             | ites, Times, and N                                           | umbers                               |                                                                                                    |           |      |         |
|                |                                                              |                                      | 1112 STOR                                                                                                    |           |      |         |
| Da             | ote Order:                                                   | MDY 💌                                | Four Digit Year                                                                                                    | '5        |      |         |
| Dz             | ste Delimiter:                                               |                                      | Leading Zeros                                                                                                    | in Dates  |      |         |
|                | an an an an an an an an an an an an an a                     |                                      |                                                                                                    | 100520010 |      |         |
| Ti             | me Delimiter:                                                | 56 C                                 | Decimal Symbol:                                                                                                    | 4         |      |         |
|                |                                                              |                                      |                                                                                                    |           | 1.1  |         |
| -              |                                                              |                                      |                                                                                                    | 111111    | _    |         |
| ielo           | 1 Information:                                               | ài.                                  |                                                                                                    |           |      |         |
| ielo           | d Information:<br>Field Name                                 | Data Type                            | Indexed                                                                                                    | s         | kip  |         |
| ielo           |                                                              | Data Type<br>Memo                    | Indexed                                                                                                    | s         | kip  |         |
| iek            | Field Name                                                   |                                      | and the second second s | s         | kip  |         |
| ielo           | Field Name<br>Field1                                         | Memo                                 | No                                                                                                    | S         | kip  |         |
| iek            | Field Name<br>Field1<br>Field2                               | Memo<br>Memo                         | No<br>No                                                                                                    | S         | kip  |         |
| iek            | Field Name<br>Field1<br>Field2<br>Field3                     | Memo<br>Memo<br>Memo                 | No<br>No<br>No                                                                                                    | S         | kip  |         |
| iek            | Field Name<br>Field1<br>Field2<br>Field3<br>Field4           | Memo<br>Memo<br>Memo<br>Text         | No<br>No<br>No<br>No                                                                                                    | S         | kip  |         |
| ield<br>*      | Field Name<br>Field1<br>Field2<br>Field3<br>Field4<br>Field5 | Memo<br>Memo<br>Memo<br>Text<br>Text | No<br>No<br>No<br>No<br>No                                                                                                    | S         | kip  |         |

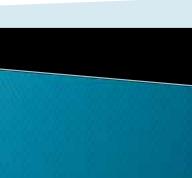

•In the Import Specifications screen, select the name of the import specification file that was created previously and then press "open."

| Import/Export Specifications                                                                                        | X                               |
|----------------------------------------------------------------------------------------------------|---------------------------------|
| Import/Export Specifications:<br>Rlfile08_Import_Specification<br>Rlfile08_Import_Specification_2ndTry<br>Temp spec | <u>Open</u><br>Delete<br>Cancel |

Access will show a preview of the data import field information...
Then press "OK," and "next" (four times), and "finish"

| File Format:                                                                                                  | OD                          | elimited                                                                  | Eleld Deli                                            | mitera                                                   |                                                             | ОК               |            |
|----------------------------------------------------------------------------------------------------|-----------------------------|---------------------------------------------------------------------------|-------------------------------------------------------|----------------------------------------------------------|-------------------------------------------------------------|------------------|------------|
|                                                                                                    | 0 F                         | ixed Width                                                                | Text Qua                                              | lifier:                                                  | {none} v                                                    | Cancel           | 1          |
| Language:                                                                                                    |                             | English                                                                   |                                                       |                                                          |                                                             | Sa <u>v</u> e As |            |
| Code Page:                                                                                                    |                             | OEM United Stat                                                           | tes                                                   |                                                          |                                                             | 9.5779.00M       | Sectore .  |
| Date Order:<br>Date Delimite                                                                                  |                             | 1DY 💌                                                                     |                                                       | Digit Year                                               |                                                             |                  |            |
| Time Deli <u>m</u> ite                                                                                        | er:                         |                                                                           | Decimal 5                                             | All Charles                                              | in Dates                                                    |                  |            |
| Time Deli <u>m</u> ite                                                                                        | er: :                       | ·                                                                         | Decimal S                                             | Sym <u>b</u> ol:                                         | •                                                           | Sk               | ir "       |
| Time Deli <u>m</u> ite<br>Field Informatio                                                                    | er: :                       | Data Type                                                                 | Decimal s                                             | Symbol:<br>Width                                         | . Indexed                                                   |                  |            |
| Time Deli <u>m</u> ite                                                                                        | er: :                       | Data Type<br>Long Integer                                                 | Decimal Start                                         | Sym <u>b</u> ol:                                         | Indexed<br>Yes (Duplicates O                                |                  | and second |
| Time Deli <u>m</u> ite<br>Field Informatio<br>Field N<br>ACCTID                                               | er: :                       | Data Type                                                                 | Decimal s                                             | Sym <u>b</u> ol:<br>Width                                | . Indexed                                                   |                  | and second |
| Time Delimite<br>Field Informatio<br>Field N<br>ACCTIO<br>Field64                                             | er: :<br>on:<br>lame        | Data Type<br>Long Integer<br>Text                                         | Decimal Start                                         | Symbol:<br>Width<br>10<br>8                              | Indexed Yes (Duplicates Of No                               |                  | and second |
| Time Delimite<br>Field Informatio<br>Field N<br>Accento<br>Field64<br>Field2                                  | er: [:<br>on:<br>lame       | Data Type<br>Long Integer<br>Text<br>Text                                 | Decimal Start<br>1<br>11<br>19                        | Symbol:<br>Width<br>10<br>8<br>3                         | Indexed<br>Yes (Duplicates Of<br>No<br>No                   |                  | and second |
| Time Delimite Field Informatio Field N ACCIN Field64 Field64 Gield2 OwnName                                   | er: ::<br>iame<br>lame<br>2 | Data Type<br>Long Integer<br>Text<br>Text<br>Text                         | Decimal 5<br>Start<br>1<br>11<br>19<br>22             | Symbol:<br>Width<br>10<br>8<br>3<br>34                   | Indexed<br>Yes (Duplicates O<br>No<br>No<br>No              |                  | and second |
| Time Delimite Field Informatio Field N ACCTID Field64 Field2 OwnName OwnName                                  | er: ::<br>iame<br>lame<br>2 | Data Type<br>Long Integer<br>Text<br>Text<br>Text<br>Text<br>Text         | Decimal 9<br>Start<br>1<br>11<br>19<br>22<br>56       | Symbol:<br>Width<br>10<br>8<br>3<br>34<br>34<br>34       | Indexed Yes (Duplicates O No No No No No No                 |                  | and second |
| Time Delimite<br>Field Informatio<br>Field N<br>ACCTUD<br>Field64<br>Field2<br>OwnName<br>OwnName<br>OwnerAga | er: ::<br>iame<br>lame<br>2 | Data Type<br>Long Integer<br>Text<br>Text<br>Text<br>Text<br>Text<br>Text | Decimal 9<br>Start<br>1<br>11<br>19<br>22<br>56<br>90 | Symbol:<br>Width<br>10<br>8<br>3<br>34<br>34<br>34<br>25 | Indexed<br>Yes (Duplicates Of<br>No<br>No<br>No<br>No<br>No |                  | and second |

#### •The result is a database table that looks like this...

| 8408,3uly2218 |            |         |        |                |               |                     |                              |                |            |           |          |      |                |
|---------------|------------|---------|--------|----------------|---------------|---------------------|------------------------------|----------------|------------|-----------|----------|------|----------------|
| 10            | ACCTID     | Field64 | Field2 | OwnName1       | DwnName2      | Owner Again         | OwnAdd1                      | Own/hdd2       | OwnCity    | OwnState. | Owner2ip | Zip4 | Cegal1         |
| 1             | \$01000012 |         | 80H    | ALLEN JEAN CO  | ALLEN MELISSA | ALLEN JEAN CO       | PO BOX 337                   |                | CECILTON   | MD        | 21913    |      | 337 .248 ACRE  |
| 2             | 801000020  |         | 80%    | SOUTH BCHEM    |               | SOUTH BOHEM         | PO BOX 23                    |                | CECILTON   | MD        | 21913    |      | 23.1179 ACR    |
| 3             | 80100003/2 |         | 108    | SAWYER GERAL   | SAWYER JETER  | SAWYER GERAL        | PO BCX11                     |                | CECILTON   | MD        | 21913    |      | 11.14 ACRE     |
| 4             | 801000047  |         | 80N    | SAWYER GERAL   | SAWYER JETER  | SAWYER GERAL        | PO BOX 11                    |                | CECILTON   | MD        | 21933    |      | 11 .0474 ACR   |
| 5             | 801000055  |         | 80%    | BAILEY ARTHUR  | BAILEY MARGA  | BAILEY ARTHUR       | 855 STEMMER                  | £              | EARLEVILLE | MD        | 21919    |      | 2400.4625 ACRI |
| 6             | 801000063  |         | NOB    | BAILEY ARTHUR  | BAILEY MARGAI | BALLEY ARTHUR       | 855 STEMMERS                 | 5              | EARLEVILLE | MD        | 21919    |      | 2405 .92 ACRE  |
| 7             | 801000071  |         | 80H    | BARTLETT BONI  | POWELL MELAN  | BARTLETT BONK       | PO BOX 437                   |                | CECILTON   | MD        | 21913    |      | 437.463 ACRE   |
| 8             | 801000098  |         | 80H    | FRAZIER PATSY  |               | FRAZIER PATSY       | PO BOX 731                   |                | CECILTON   | MD        | 21913    |      | 731 .1069 ACR  |
| 9             | 801000101  |         | 80%    | SHARP JOHN C J | SHARP JACQUE  | SHATP JOHN CT       | PO BOX 518                   |                | CECILTON   | MD        | 21913    |      | 618.112 ACRE   |
| 10            | 801000128  |         | 80N    | SOUTH BOHEM    |               | SOUTH BOHEM         | PO 80X 23                    |                | CECILITON  | MD        | 21914    |      | 28.1277 ACM    |
| 11            | 801000136  |         | 80%    | P.PATRICK MCC  |               | P PATRICK MCC.      | PO BOX 599                   |                | CECILTON   | MD        | 21913    |      | 699.245 ACRE   |
| 12            | 801000144  |         | 806    | MIDASH LAWRE   |               | MIDASH LAWRE        | PO BOX 453                   |                | CECILTON   | MD        | 21913    |      | 453 .303 ACRE  |
| 13            | 801000152  |         | 80N    | WILSON RUTHY   |               | WILSON RUTH 4       | C/O SYLVESTER                | 511 DAKHURST   | BRANDON    | FL.       | 33511    |      | 7227 .213 ACRE |
| 14            | 801000160  |         | 80N    | WISE HESTER D  | WISE EDWARD   | WISE HESTER D       | PO BOX 339                   | 225 WATER STR  | CECILTON   | MD        | 21913    |      | 0.178 ACRE     |
| 15            | 801000179  |         | BOEI   | BIGGS ANDREW   |               | <b>BIGGS ANDREW</b> | PO BOX 405                   |                | CECILTON   | MD        | 21913    |      | 405 .217 ACRE  |
| 15            | 801000187  |         | 8094   | TURNER VEHON   |               | TURNER VERON        | PO BOX 514                   |                | CECILTON   | MD        | 21913    |      | 514 .2523 ACRI |
| 17            | 801000195  |         | 80H    | BIGGS ROBERT/  | BIGGS RICHARD | BIGGS ROBERT/       | PO BCX 444                   |                | CECILTON   | MD        | 21913    |      | 444.402 ACRE   |
| 18            | 801000209  |         | 80H    | BONEY MARK T   |               | RONEY MARK T        | PO BOX 313                   |                | CECHTON    | MD        | 71913    |      | 313.3514 ACRI  |
| 19            | 801000217  |         | 8011   | WILMORE JAME   |               | WILMORE JAME        | PO BOX 474                   |                | CECILTON   | MD        | 21913    |      | 474.169 ACRE   |
| 20            | \$01000233 |         | BON    | MACKIE G EUGE  | MACKIE FRANCI | MACKIE & EUGE       | PO BOX 549                   |                | CECILTON   | MD        | 21913    |      | 519.28 ACRE    |
| 21            | 801000241  |         | 80H    | TOKASH ANDRE   |               | TOKASH ANDRE        | 225 W MAIN 51                | PO BOX 545     | CECILTON   | MD        | 21933    |      | 1002 .6 ACRE   |
| 22            | 801000268  |         | BON    | HARVEY GABRIE  |               | HARVEY GABRIE       | 139 WILSON ST                | R:             | CECILTON   | MD        | 21913    |      | 0.091 ACRE     |
| 23            | 801000276  |         | 80H    | DUPHILY STEPH  |               | DUPHILY STEPH       | PD BOX 361                   |                | CECILTON   | MD        | 21913    |      | 351 1.23 ACRE  |
| 24            | 801000284  |         | 80H    | O'NEAL MARGA   | BOULDEN GALE  | O'NEAL MARGA        | PO BOX 308                   |                | CECILTON   | MD        | 21913    |      | 308 .336 ACRE  |
| 25            | 801000297  |         | BOH    | DIXON KIMBERI  |               | DOON KIMBERI        | PO BOX 376                   |                | CECILTON   | MD        | 21913    |      | 375 1 ACRE     |
| 25            | 801000305  |         | 80H    | BOULDEN HAR    | INCULDEN JOYC | BOULDEN HARC        | PO 80X 375                   |                | CECILION   | MD        | 21913    |      | 375 .25 ACRE   |
| 27            | 801000314  |         | 80%    | NORTHEEN BAY   | 11¢           | NORTHERN BAS        | PO BOX 21                    |                | CECILTON   | MD        | 21913    |      | 21.4753 ACRI   |
| 28            | 801000322  |         | 800    | MCCOOL CHARL   |               | MCCOOL CILARI       | PO BCX 21                    |                | CECILTON   | MD        | 21913    |      | 21.276 ACRE    |
| 29            | 801000330  |         | SON    | SIGBAIN VELCC  |               | SIDBAIN VILLE       | C/O M&T BANK                 | 25 S CHARLES S | BALTIMORE  | MD        | 21201    |      | 0 4.8723 ACR   |
| 30            | 801000357  |         | 80H    | TEMPLIN STEVE  |               | TEMPLIN STEVE       | PO BOX 467                   |                | CECILTON   | MD        | 21913    |      | 467 .61 ACRE   |
| 31            | 801000365  |         | BON    | MAYOR & COUT   |               | MAYOR & COUT        | 117 W MAIN 51                | r,             | CECILTON   | MD        | 21913    |      | 0.345 ACRE     |
| 32            | 801000373  |         | 804    | ELLS SONIA & W |               | ELLS SONIA & W      | the Lord Processive Products |                | CECILITON  | MD        | 21914    |      | 531 .37 ACRE   |
| 13            | 801000381  |         | 80H    | WILSON LYNNE   |               | WILSON LYNNE        | COLORADOW STREET             |                | CECILTON   | MD        | 21933    |      | 345 .25 ACRE   |
| 34            | 801000403  |         | 80H    | BRINKLEY EUGE  |               | BRINGLEY EUGE       |                              |                | CECILITON  | MD        | 21913    |      | 359.2293 ACRI  |
| 35            | 801000411  |         | SON    | SEXTON BESSIE  |               | SEXTON BESSIE       |                              | L.             | ELICTON    | MD        | 21921    |      | 7758-219 ACRE  |

### Importing the database into GIS

 Export the database to an Excel Spreadsheet
 Clean up the data in Excel to make sure column names, positions, etc are to your liking...

Certain fields have unique quirks...

In order to reduce the # of import fields, we often combined zeroes used as filler with other data.

So, the sq ft column has entries like "000002093"

Diving the column by 1 in Excel eliminates all the leading zeroes

### Importing the database into GIS

 Export the database to an Excel Spreadsheet
 Clean up the data in Excel to make sure column names, positions, etc are to your liking...

Certain fields have unique quirks...

In order to reduce the # of import fields, we often combined zeroes used as filler with other data.

So, the sq ft column has entries like "000002093"

Diving the column by 1 in Excel eliminates all the leading zeroes

#### The acreage field is especially quirky ...

- Size of parcel data is contained in two fields
   a) Actual numeric value (i.e. 10.93); and
   b) Unit of Area (i.e. "A" for acres and "S" for sq ft)
- 2) We sort the database by Unit of Area (so all the "A" and "S" values are in order.
- Then we divide the "A" values by 1 (to remove the leading 00000) and divide the "S" values by 43,560 (to obtain a universal measurement in acres)

### Importing the database into GIS (continued...)

3) Add the data into ArcGIS...

4) Load the data into the parcel geodatabase...

| Input Rows                           |                                                 |                   | _ []  |
|--------------------------------------|-------------------------------------------------|-------------------|-------|
| C:\GIS Files\SDAT - Monthly Data     | Jpdates\Rlfile_November2013.xlsx\Rlfile_Novemb  | er2013            | 5     |
| Output Location                      |                                                 |                   |       |
| C:\GIS Files\Axis Geospatial\Final F | arcels\Parcel layer as of November 5 2013\Cecil | _Parcels_11052013 | 3     |
| Output Table                         |                                                 |                   |       |
| RLFile_November2013                  |                                                 |                   |       |
| Expression (optional)                |                                                 |                   | 1     |
|                                      |                                                 | 10                | 1     |
| Field Map (optional)                 |                                                 | 1.1               | -     |
| ID (Double)                          |                                                 |                   |       |
| ACCTID (Text)                        |                                                 |                   |       |
| OwnName1 (Text)                      |                                                 | 5                 |       |
| OwnName2 (Text)     OwnAdd1 (Text)   |                                                 | # 100             |       |
| OwnAdd2 (Text)                       |                                                 |                   | -     |
| OwnCity (Text)                       |                                                 | 1                 |       |
| OwnState (Text)                      |                                                 |                   |       |
| - OwnerZip (Double)                  |                                                 |                   |       |
| (Text)                               |                                                 |                   | 9 - 1 |

### Importing the database into GIS (continued...)

- 5) Using the Account ID field, join the data to the parcel feature class (keep only matching records).
- 6) Use field calculator to transfer the new data into the appropriate column in the feature class.

| Parser<br>VB Script Python                                                                                                    |                            |                                                                                         |     |
|----------------------------------------------------------------------------------------------------|----------------------------|-----------------------------------------------------------------------------------------|-----|
| Selds:                                                                                                    | Type:                      | Functions:                                                                              |     |
| RiFile_November2013.OwnName1<br>RiFile_November2013.OwnName2<br>RiFile_November2013.OwnAdd1<br>RiFile_November2013.OwnAdd2<br>RiFile_November2013.OwnCity<br>RiFile_November2013.OwnerZip<br>RiFile_November2013.OwnerZip<br>RiFile_November2013.Legal1<br>BiFile_November2013.Legal1<br>BiFile_November2014 | Number     String     Date | Abs()<br>Abs()<br>Cos()<br>Exp()<br>Fix()<br>Int()<br>Log()<br>Sin()<br>Siqr()<br>Tan() |     |
| Show Codeblock                                                                                                    | <br>1                      | inac                                                                                    | 100 |
| arcels.OWNNAME1 =                                                                                                    | 100                        | 1 & +                                                                                   |     |
|                                                                                                    |                            |                                                                                         |     |
|                                                                                                    |                            |                                                                                         | -   |

### Importing the database into GIS (continued...)

7) Repeat for all individual data columns

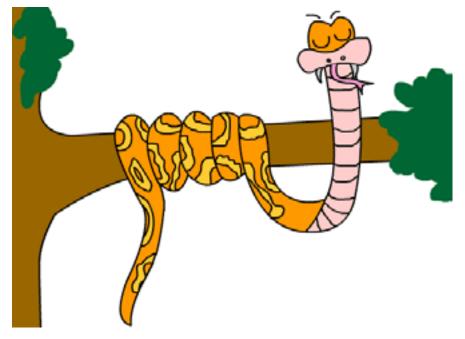

#### 8) Remove the joined data (undo Step 5)

#### **Results = Updated Information for...**

- •Owner Name •Owner Address Premises Location •Legal Description Deed Reference •Town Code •Subdiv. Plat Ref. •Map, Parcel, Lot •Acreage
- •Transfer Date
- Consideration
- Mortgage
- •How Conveyed
- •Deed Reference
- •Year Built
- •Structure sq. ft
- Assessed Values(Land & Improvmts)

#### Data Fields Not Updated...

Description of land use (DESCLU)
Dwelling description (DESCDWEL)
# of Apartment Units

This information <u>is</u> in the 2000 character data release, but we're still determining the best way to adjust the import specification file to extract it.

Are the results worth the effort?

How this improves customer service...

- •All of the County's GIS platforms now have current, up to date parcel ownership and attribute information.
- •This includes:
  - 1) Cecil Maps (public facing website)
  - 2) Vela & CAD (911 operations)
  - 3) Master Map (internal GIS applications)

## Having confidence in data is HUGE!

## Questions? Comments?

David R. Black, AICP, GISP GIS Coordinator Cecil County Government dblack@ccgov.org 410-996-5220 (phone) 410-996-5305 (fax)